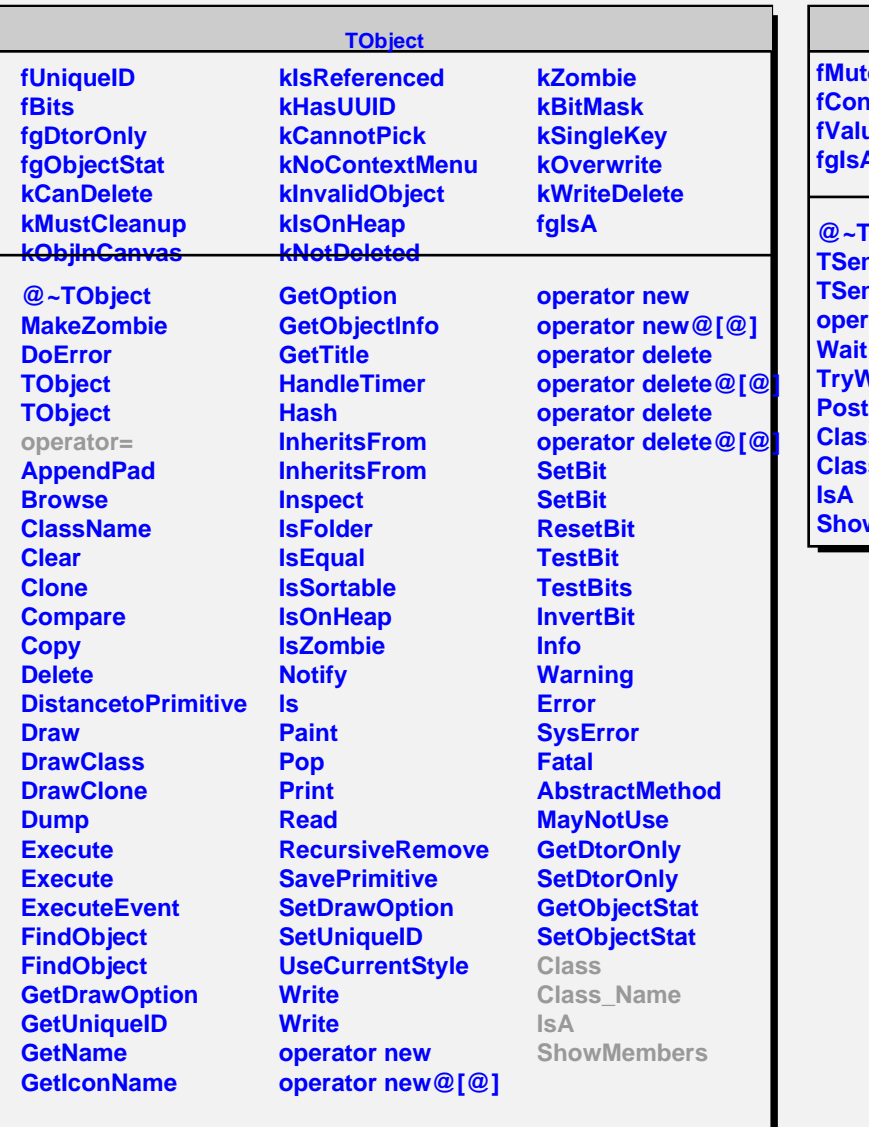

## **TSemaphore**

**fMutex fCond** ue **fgIsA**

**@~TSemaphore TSemaphore TSemaphore operator=** .<br>Nait **Class Class\_Name** wMembers